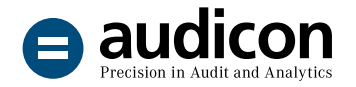

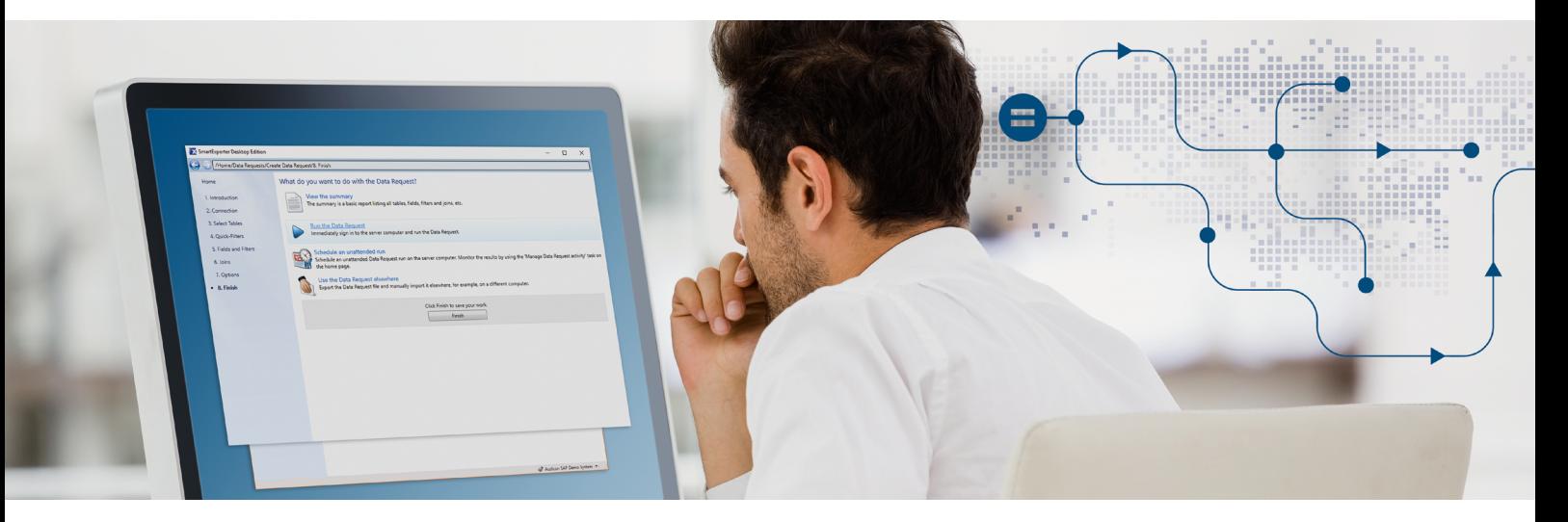

# **SmartExporter**

## The software solution for exporting and automatically preparing SAP® data

SmartExporter is a software solution which provides simple and flexible access to all the relevant data of an SAP® system. Users can retrieve the required SAP® data on their own while the IT department remains in control of the data and access rights.

Be it for the internal audit department, financial controlling or for data requested by tax auditors and external auditors – with SmartExporter you can extract SAP® data for many different purposes.

#### The advantages in detail

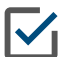

### Simple export of SAP® data

SmartExporter helps you select and export exactly the data from SAP® tables, reports and Additional Data Sources you need. Moreover, SmartExporter enables you to access archived data as well. As a Windows application, the solution

lets you create your data in a familiar environment, namely on your own PC. Using the Joins feature you are able to combine different tables and with the Fields and Filters feature you can limit the export to include exactly the data you require.

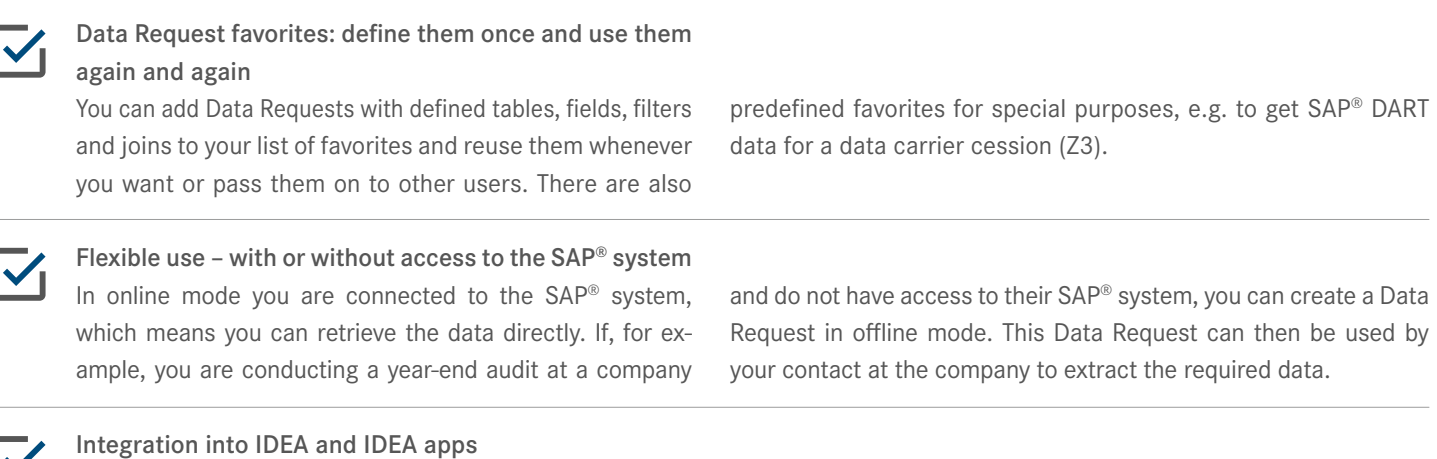

SmartExporter can be used as a stand-alone solution. If you are using SmartExporter in combination with

SmartAnalyzer and IDEA, you can run audit tests at the push of a button using the required SAP® data.

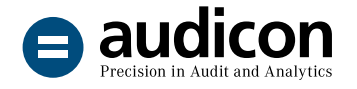

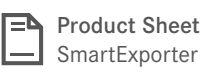

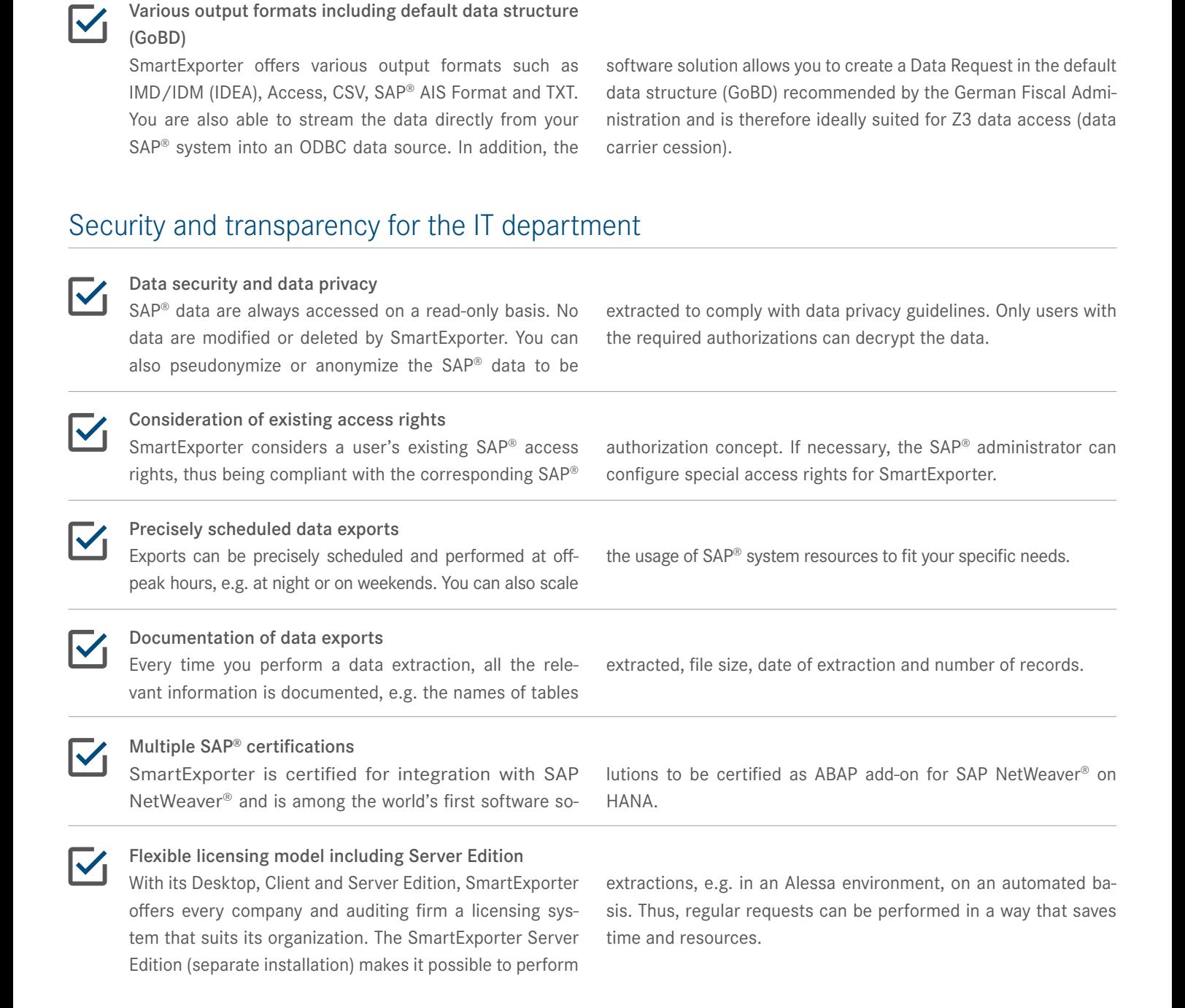

You need more information? Please visit www.smartexporter.de/en.

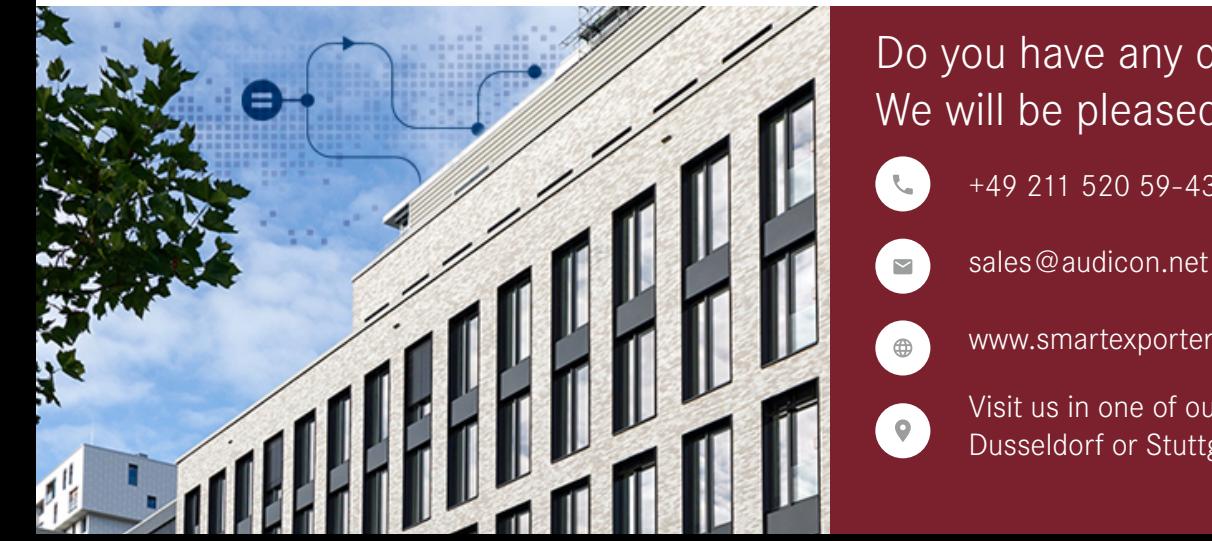

# Do you have any questions? We will be pleased to help you!

- +49 211 520 59-430
	-

www.smartexporter.de/en

Visit us in one of our Branches in Dusseldorf or Stuttgart.